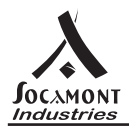

# Fixation tablette fixe dans coffret ou baie A PLATINE RESEAUX<sup>®</sup>

#### **Notice d'installation d'une tablette fixe dans un coffret ou une baie 19'' Platine Réseaux.**

#### 1- Matériel nécessaire :

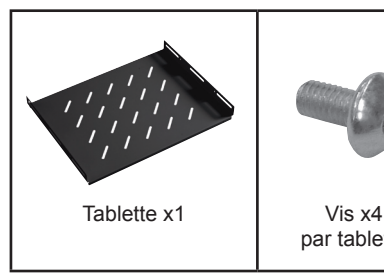

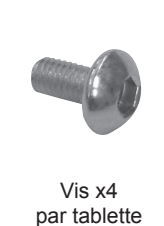

Ecrou cage x4 par tablette

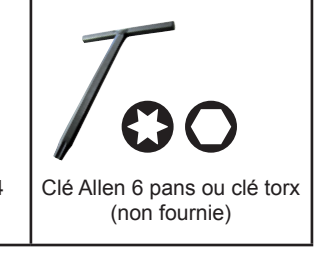

### 2- Pose de la tablette :

Etape 1 : Fixer les écrous-cage x4 sur les montants du coffret ou de la baie.

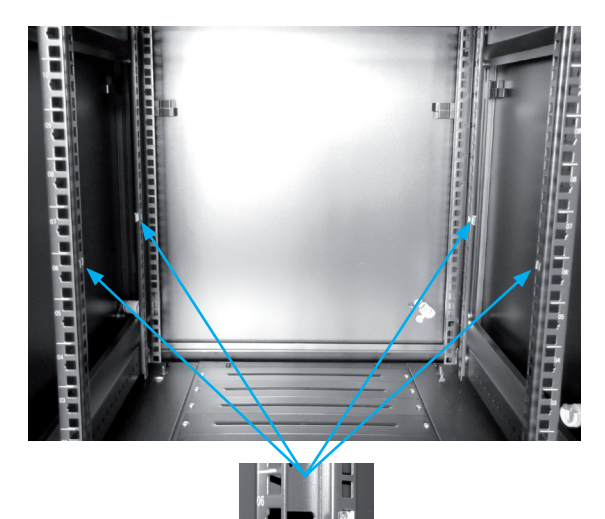

Etape 2 : Incliner la tablette à l'intérieur du coffret ou de la baie pour mettre en position.

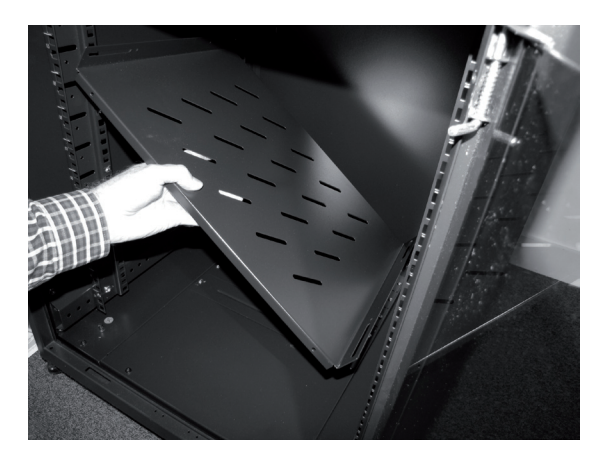

**Etape 3 :** Visser la tablette à l'aide des vis fournies x4. Résultat :

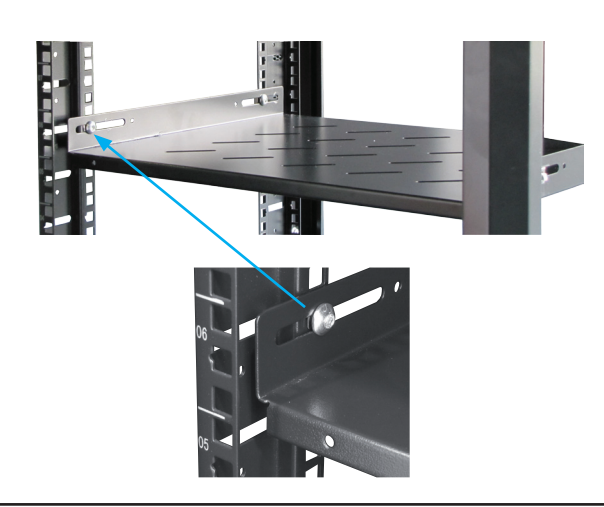

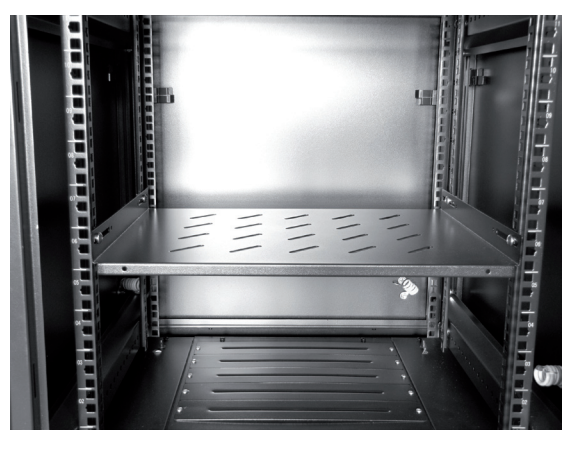

Socamont® solutions

Socamont Industries® Zone d'Activité des Touches, 9 rue des frères Lumière 53000 LAVAL SAS au capital de 2 517 000 euros.

## **www.socamont.com**

 $1/1$ 

Copyright © 2011 Socamont Industries. Tous droits réservés. Photos non contractuelles. Dernière mise à jour du document : 24 octobre 2018.